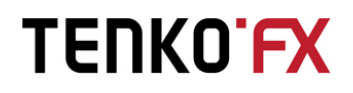

Instruction

### **How to make a deposit in TenkoFX via Qiwi Wallet**

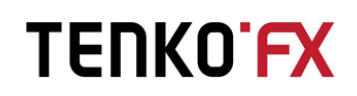

*Qiwi - is an electronic payment system, allowing to make payments using a variety of devices and communication channels, both stationary and mobile. Clients can use QIWI cash, prepaid cards and other cashless payment methods to order and pay for goods and services in stores and over the Internet. Cash and electronic payments are combined into a single system.*

#### **How to make a deposit in TenkoFX via Qiwi Wallet**

To fund your account via Qiwi Wallet please perform following steps:

1. You need enter **«TenkoDesk»** - on the main page of www.tenkofx.com choose option **«Login»**

Fill up authorization form:

- Enter the number of your **personal account** or **e-mail** address.

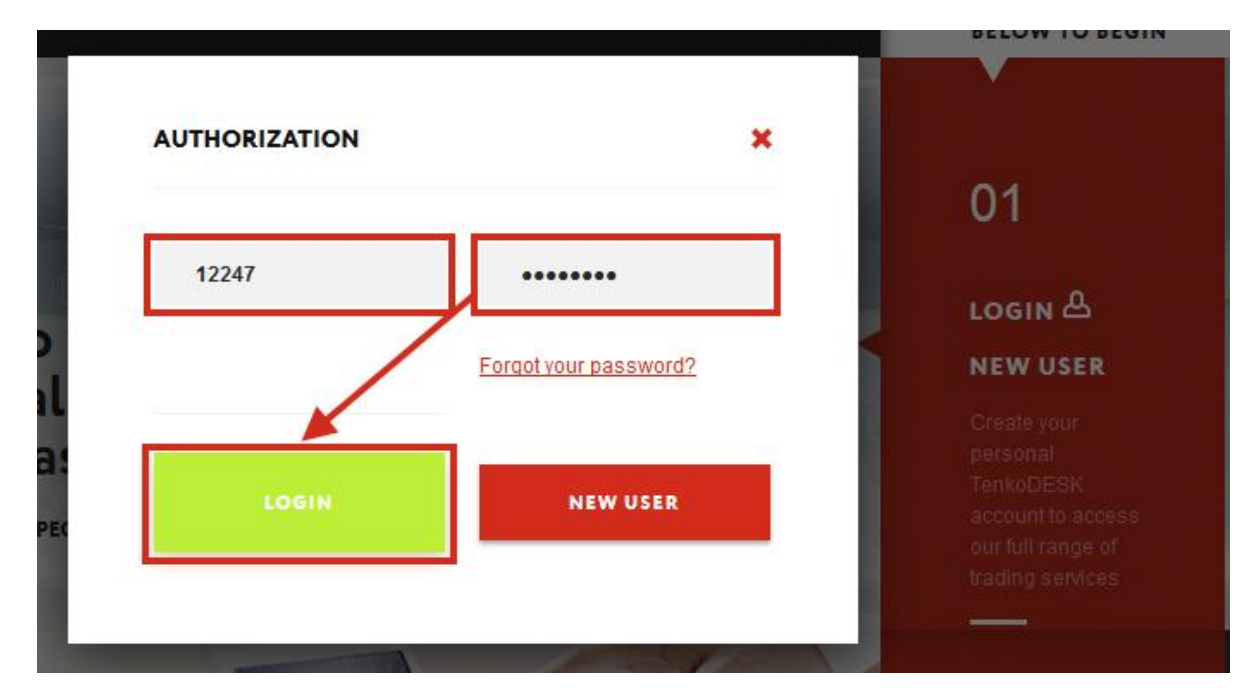

- Enter password of it and press button **«Login»**

### **TENKOFX**

2. Choose tab **«Profile»** further **«Top up Money Box»**

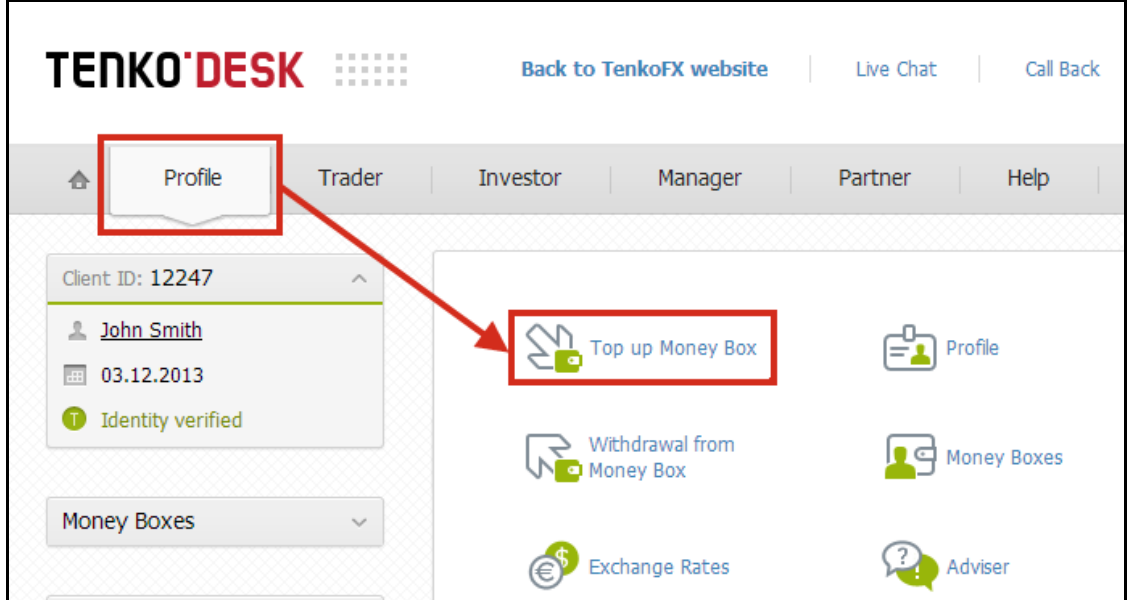

3. Indicate **number** of the personal account (USD, EUR, RUB) and choose payment system **« Qiwi Wallet »**

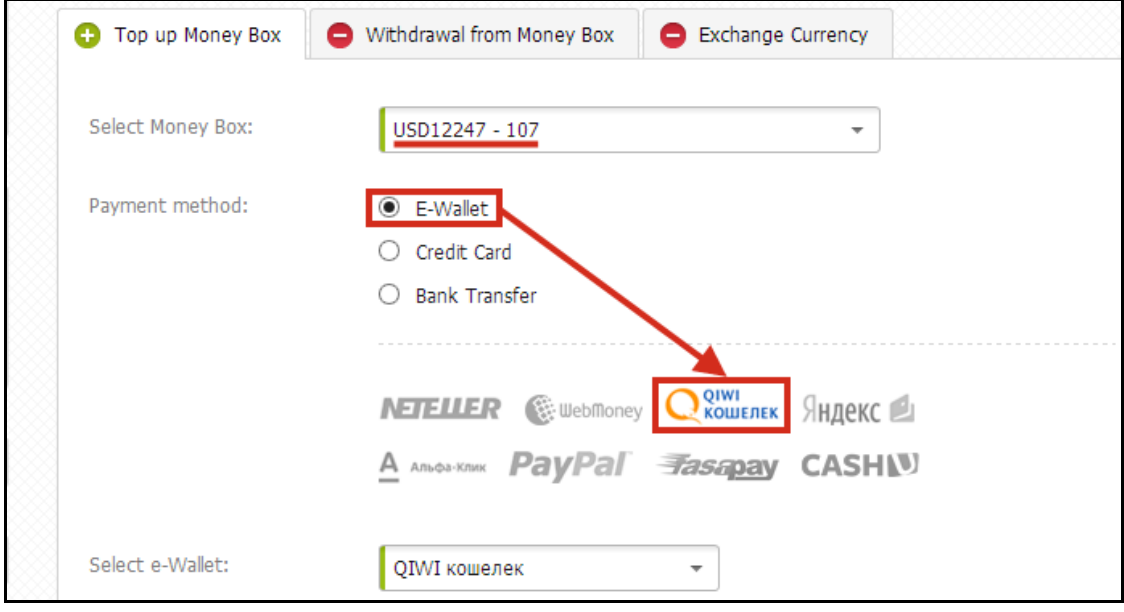

## **TENKO'FX**

- 4. Choose **«Transfer details»**:
	- Depositing **Currency**
	- Enter **wallet of Qiwi** (phone number)
	- Specify **Amount**\* and press **«Fund»**

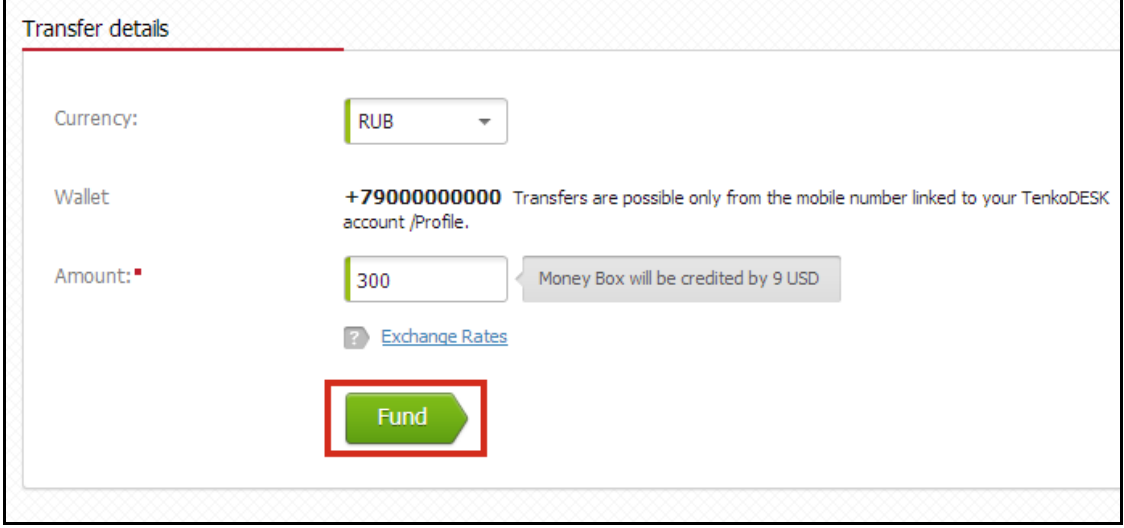

- 5. You will be automatically redirected to **qiwi.ru**
	- 1) Specify **phone number** and **password** of the Qiwi wallet.

#### Press **«Sign in»**

 2) If you are not registered member, enter your phone number and get password with sms to your phone.

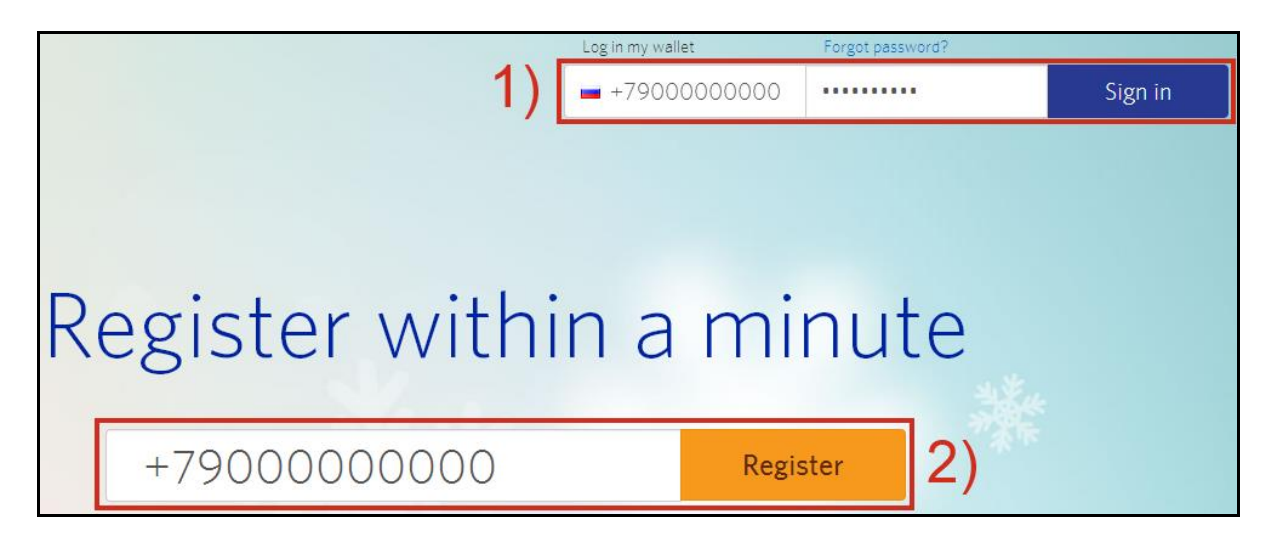

6. In the Qiwi cabinet choose tab **«Invoices»** and press **«Pay»**

# **TENKOFX**

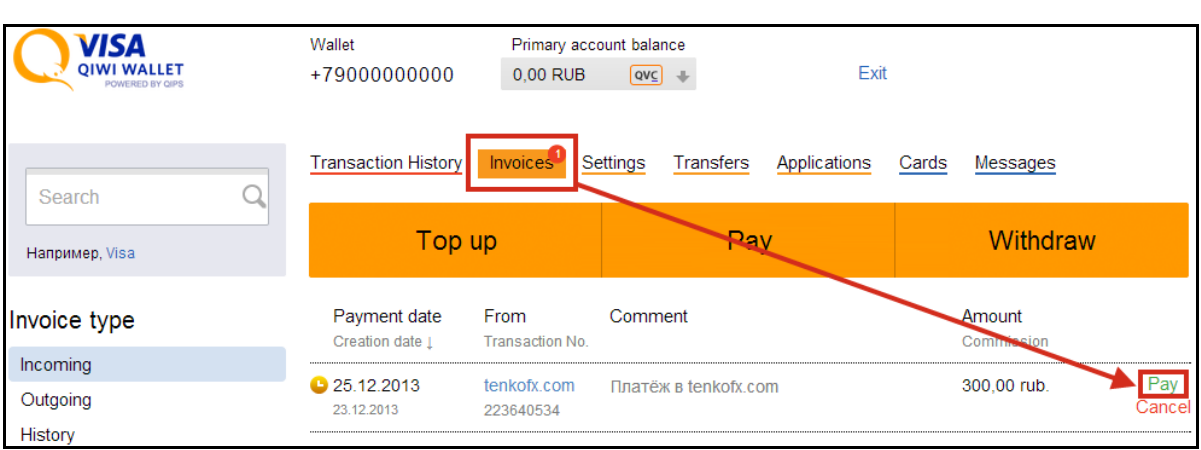

Choose payment method:

- 1) Qiwi wallet
- 2) Bankcards

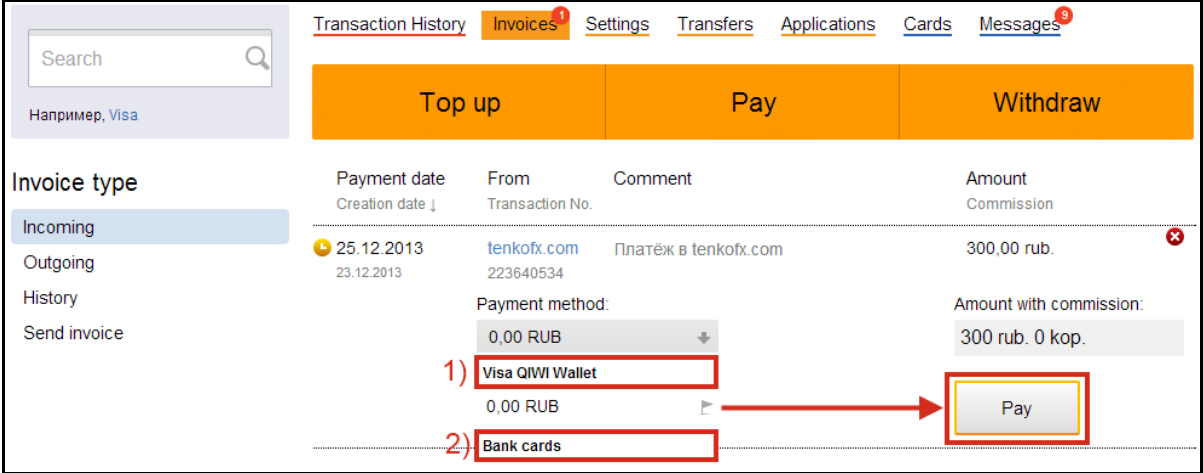

Your personal account will be credited. After that, you can replenish your trading account and invest funds into PAMM system.

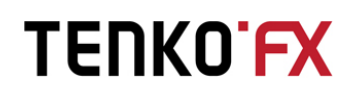

#### 7. **Additional information**

\* The minimum transfer amount via electronic payment systems is 10 USD /10 EUR /300 RUB

TenkoFX does not charge any extra fees for the transfer. You will pay only 0.5% commission applied by the payment system.

Please note that withdrawal applications cannot be reversed or cancelled. Funds withdrawal from TenkoFX is initiated from Money Box only.

In case the transfer currency differs from the Money Box currency the transferred funds will be converted to Money Box currency at the internal exchange rate of the company. Internal exchange rates are available at Profile > Exchange Rates page.

Please pay extra attention while filling in withdrawal application details.

Important: Funds transfers to and from 3rd parties are not accepted!